# **Precenenie v programe Stravné**

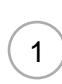

### **Musíte mať urobenú riadnu uzávierku za minulý mesiac ! ! !**

#### **Pred týmto postupom si vždy urobte Zálohu dát ! ! !**

#### Z hornom menu programu spustíme Servis - Záloha a obnova dát

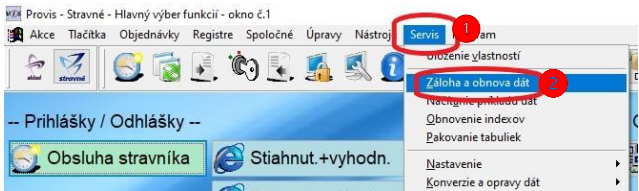

### Zvolíme Záloha zavádzača a klikneme na Záloha.

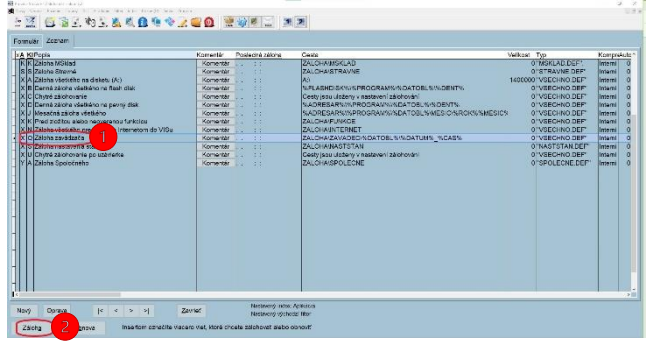

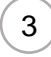

### Zvolíme kategóriu, druh jedla a zmeníme sadzby. Postup potom opakujeme pre každú kategóriu, ktorú potrebujeme preceniť. Potvrdíme kliknutím na OK.

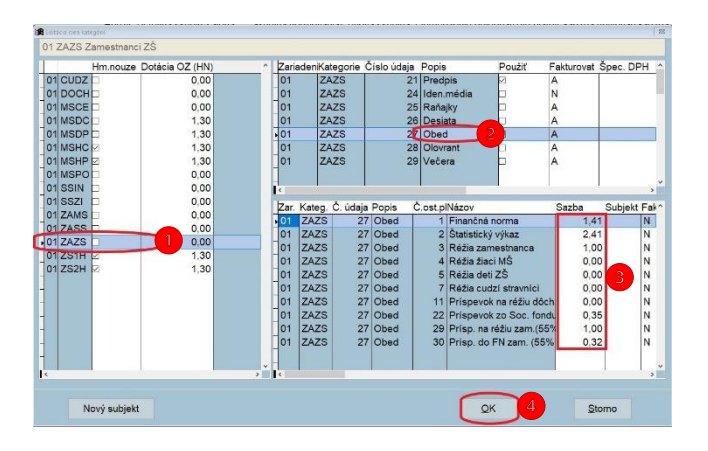

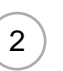

### Po vytvorení zálohy môžeme ísť na Registre – Kategória.

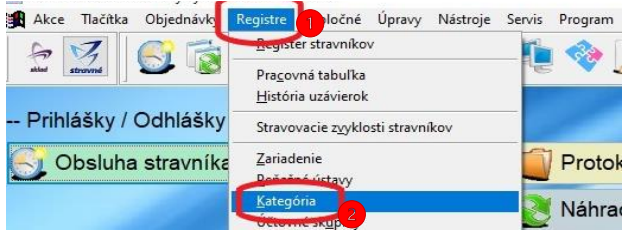

### Potom vyberieme

Rôzne – Editácia cien.

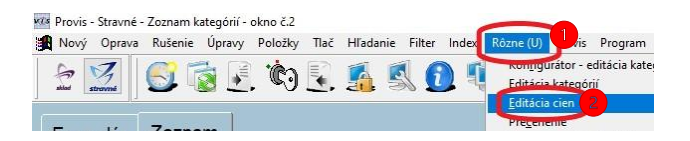

### Zvolíme obdobie od ktorého budú platiť nové ceny a klikneme na OK.

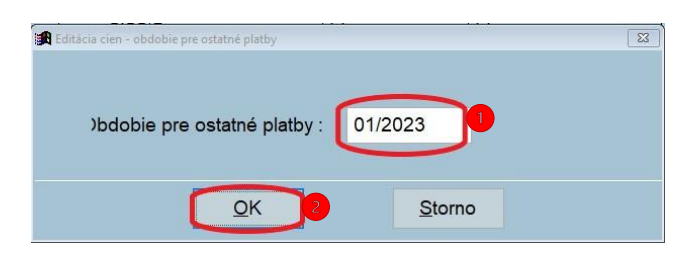

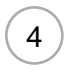

1 V ďalšom kroku potvrdíme uloženie zmien kliknutím na ANO .

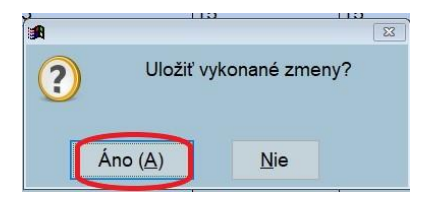

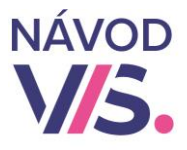

# **Precenenie v programe Stravné**

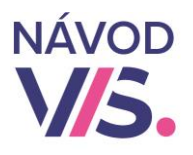

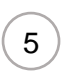

1 Opravu cien vo Vzoroch jedálničkov na deň urobíme zvolením

Objednávky – Vzor jedálničkov na deň.

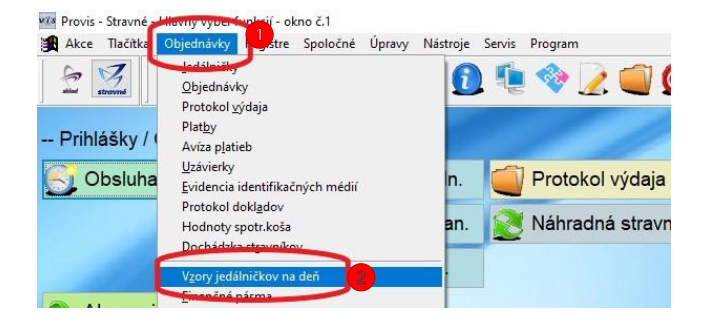

### Potom vyberieme

Rôzne- Precenenie vzorov.

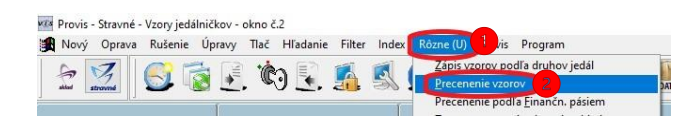

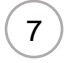

### Aktualizujeme ceny v jedálničkoch zvolením Objednávky – Jedálničky.

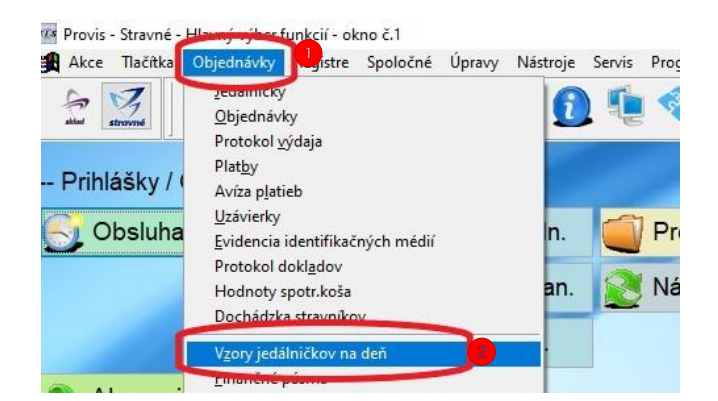

### Potom vyberieme

Rôzne – Aktualizácia jedálničkov podľa vzorov.

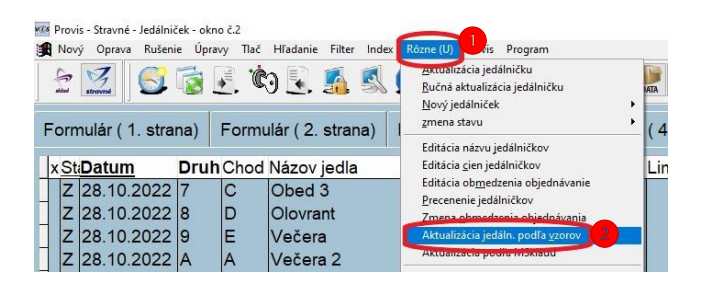

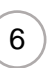

Opravíme ceny (tu zadávame ceny, ktoré vyberáme od stravníka) a uložíme ich kliknutím na OK.

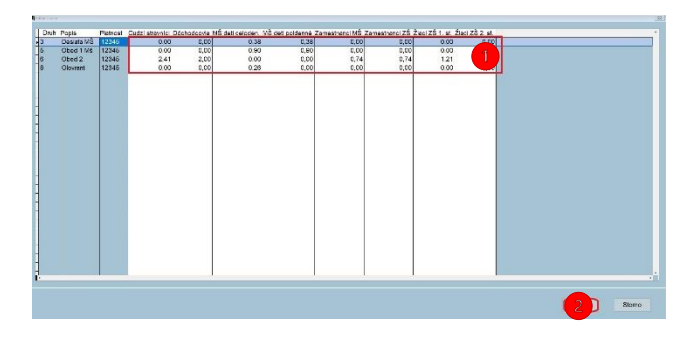

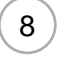

### 1 Zadáme obdobie, pre ktoré majú platiť nové ceny.

Dátum od – od kedy majú platiť nové ceny. Dátum do – do kedy mate potvrdený rozpis. Doplniť chýbajúce záznamy musí byť nezaškrtnuté !

A potvrdíme kliknutím na OK.

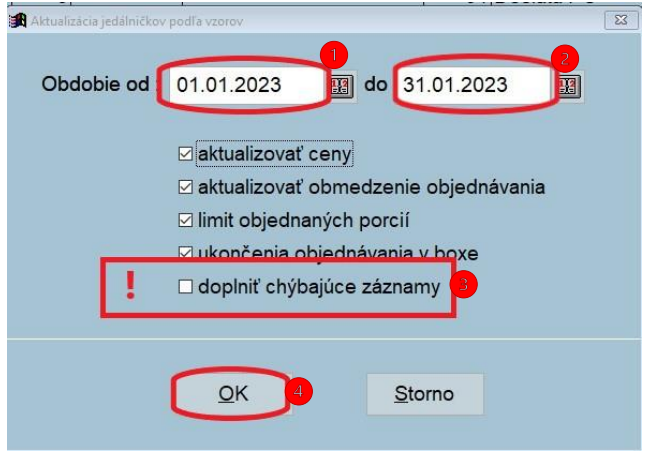

## **Precenenie v programe Stravné**

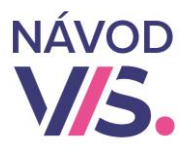

Ak už máme potvrdený rozpis na preceňované obdobie, vieme si precenenie skontrolovať na zostave Prehľad cien a predpisov. Zvolíme Registre – Kategória.

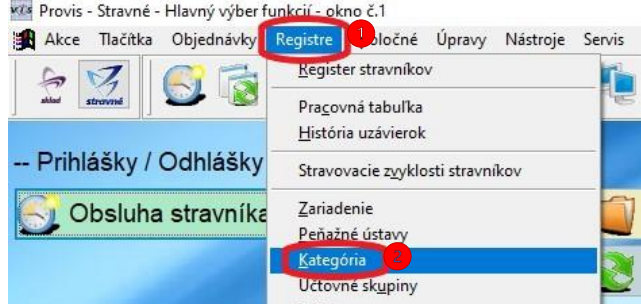

### Potom vyberieme

 $\overline{9}$ 

#### Tlač – Prehľad cien a predpisov.

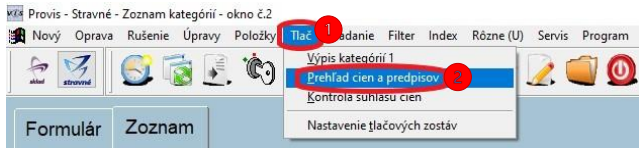

Zadáme dátum v ktorom už platia nové ceny a na ktorý je potvrdený rozpis. A potvrdíme kliknutím na OK. Túto zostavu si môžeme vytlačiť a skontrolovať na nej nové ceny

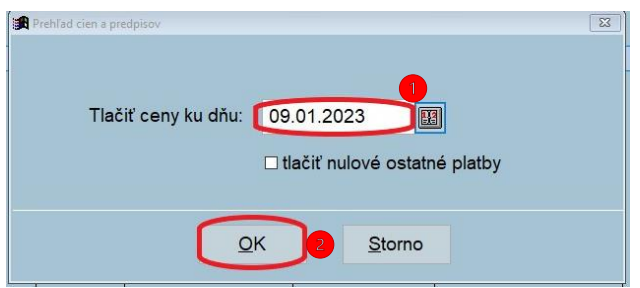

 $10$ 

1 Ďalšou možnosťou, ako si vieme prekontrolovať nové ceny je cez Obsluhe stravníka. Zvolíme si z každej kategórie, ktorá sa preceňovala jedného stravníka a zmeníme objednávku v precenenom období. Program musí rešpektovať nové ceny.